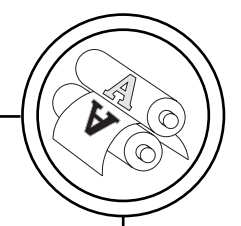

УДК 655.3.062

## **СТРУКТУРНА ОРГАНІЗАЦІЯ ПРОГРАМНО:ТЕХНІЧНИХ ЗАСОБІВ ЦИФРОВОГО КОНТРОЛЮ ЯКОСТІ КОЛЬОРОВІДТВОРЕННЯ**

**© П. О. Киричок, д.т.н., професор, В. В. Морфлюк:Щур, аспірантка, НТУУ «КПІ», Київ, Україна**

**В статье предложена структурная организация программно: технических средств контроля качества цветопередачи, ко: торые базируется на автоматизации процесса измерения, обработки и анализа цветовых параметров оттиска.**

**The article is devoted to the structural organization of soft: ware and hardware for digital control of quality of color repro: duction, which is based on the process of automation measurement, and analyze the color settings of sheet.**

#### **Постановка проблеми**

Сучасні принципи організації процесів цифрового контролю якості кольоровідтворення оф сетного способу друку потребу ють інтеграції значної кількості процесів обробки та перетво рення інформації результатів вимірювання характеристик ко льору у реальному масштабі ча су [1], що вимагає розробки та впровадження нових підходів та методів для їх реалізації на основі сучасних програмно технічних засобів автоматизації процесів, для яких взаємодія програмного середовища із зов нішнім по відношенню до неї процесом вимірювання характе ристик кольору та внутрішнім процесом визначення якості ко льоровідтворення повинна за безпечувати мінімізацію часу для обробки та формування множини характеристик з вико ристанням уніфікації засобів програмного керування.

Це визначає подальший на прямок розробки та структурної організації програмно-технічних засобів автоматизації процесів технологічного контролю якості продукції та побудови на їх ос нові автоматизованих систем контролю.

## **Аналіз попередніх досліджень**

Аналіз сучасного стану про цесів контролю якості кольоро відтворення для офсетного спо собу друку характеризується за стосуванням двох методів виз начення характеристик кольору: денситометричний і колоримет ричний [2, 3]. Вказані методи базуються на основі ергатично го підходу для побудови вимірю вальних систем. Денситомет ричні вимірювання дозволяють визначати та корегувати товщи ну фарбового шару на основі вимірювання оптичної густини, а спектрофотометричні вимірю вання надають можливість ана

лізувати характеристики кольо ру, які якісно і кількісно відпові дають колірному сприйняттю людиною, та виконуються на ос нові приладів (спектрофотомет рів), які конструктивно орієнто вані на автоматизацію процесів вимірювання та обробки, що на дає перспективи структурної побудови програмно-технічних засобів для автоматичного уп равління контролем якості коль оровідтворення друку.

Застосування спектрофото метричних засобів та методів вимірювання на основі програм но-технічних засобів керування кольором надає можливість зменшити кількість вимірів і від повідних корегувань друкарсь кого процесу в декілька разів порівняно з використанням ден ситометричних засобів вимірю вання [2].

## **Мета роботи**

Метою даної роботи є роз робка та побудова програмно технічних засобів цифрового ав томатизованого контролю яко сті кольоровідтворення для оф сетного способу друку.

## **Результати проведених досліджень**

Структурна організація про грамно-технічних засобів у системах автоматизації процесів керування цифровим визначен ням якості кольоровідтворення офсетного способу друку харак теризується уніфікованим по рядком виконання етапів, які визначаються логікою конт ролю якості кольоровідтворен ня, та може бути представлена структурною схемою рис. 1, для якої етап отримання інфор

мації статистичних вимірювань CVS.cvs Lab координат плашок (L, a\*, b\*) з відповідного каналу спектрофотометра під управлін ням ЕОМ є одним з головних чинників цифрової обробки ін формації, що базується на за стосуванні програмних засобів перетворення аналогової інфор мації у цифрову та її обробки і аналізу згідно визначених ха рактеристик кольорових моде лей.

Наступні етапи, які необхідні виконати для автоматизації про цесів цифрового контролю яко сті кольоровідтворення визна чають наступне:

— запис статистичних вимі рювань з табличного файлу CVS.cvs у файл Prog.xls;

— статистична обробка та ви значення кольорового відхилен ня ΔE;

— статистичне визначення похибки кольорового відхилен ня Δx;

— перетворення Lab коорди нат у кольорову модель XYZ;

— визначення розтискування растрових елементів з модифі кованих Lab координат;

— побудова графіків розтис кування та кольорового охоп лення;

— формування звіту якості кольоровідтворення.

Перший та останній етап програмується на основі ерга тичного режиму роботи, а інші на основі автоматичної обробки математичних виразів у форматі Microsoft Excel.

Застосування програмно-технічних засобів цифрового конт ролю якості кольоровідтворення на основі системних програм них засобів реалізації режимів

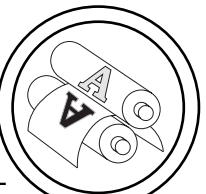

проектування прикладного про грамного забезпечення дозво ляє оптимізувати процеси ви мірювання, обробки, аналізу та забезпечити надійність фун кціонування системи керування кольором в цілому.

Для отримання, обробки та аналізу вимірів розроблено прикладне програмне забезпе чення, яке базується на інтегра ції програмних засобів ColorPort [4], Microsoft Excel [5] та Visual

Basic for Application [6] та визна чає систему керування кольором.

Організація процесів керу вання технічними засобами ви мірювання характеристик кольо ру базується на застосуванні програмно-керованого обладнання на основі спектрофотоме тра Eye-OnePro та спеціалізованого програмного забезпечення ColorPort.

Спеціалізоване програмне забезпечення ColorPort (фірми

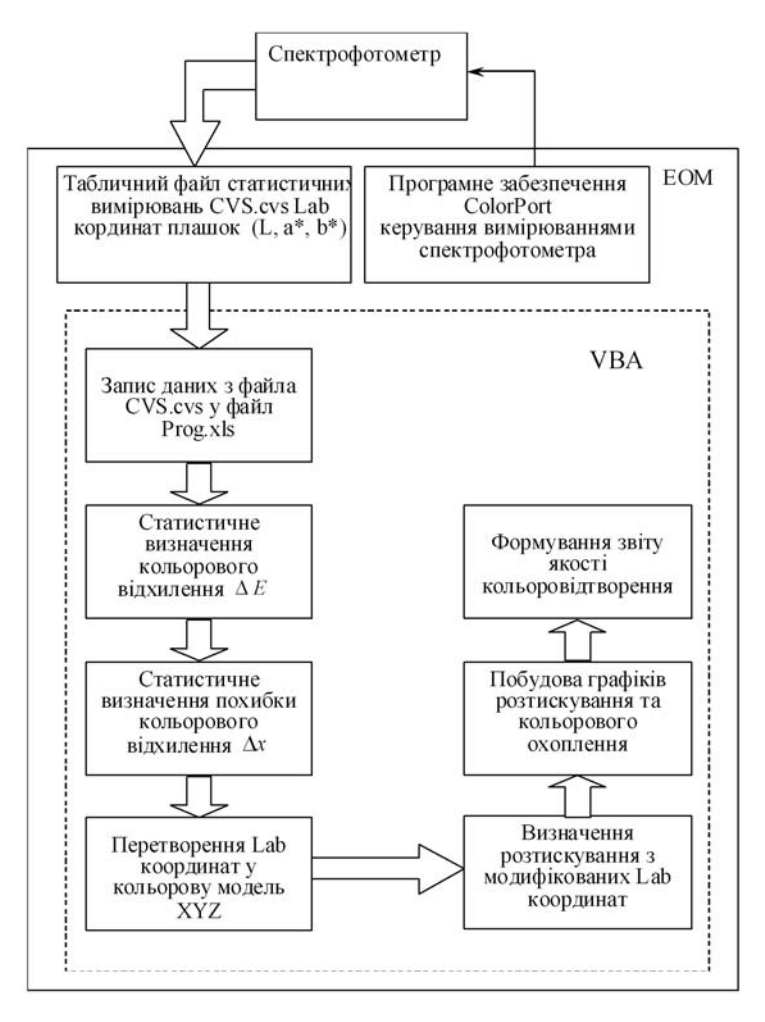

Рис. 1. Структурна схема цифрового визначення якості кольоровідтворення офсетного способу друку

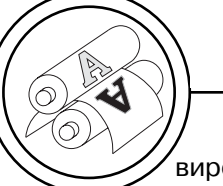

виробника X-Rite) застосовується для керування спектрофотометром за допомогою інтерактивного режиму та дозволяє створювати, зберігати і вимірювати кольорові шкали для подальшого їх використання в програмах побудови ICC-профілів. За його допомогою створюються файли вимірів, які можна зберігати для програм Monaco-PROFILER 4.8 aбо ProfileMaker 5.0 (використовуються для побудови профілів), та у форматі стандарту CGATS, у вигляді текстового файлу або таблиць даних \*.csv, \*.xls та інше.

На основі мови Visual Basic for Application побудовано прикладне програмне забезпечення для запису результатів вимірювання з файла CVS.cvs у файл Prog.xls.

Таким чином перші два етапи визначають процеси статистичного вимірювання характеристик кольору та трансформування їх у формат середовища Microsoft Excel, що забезпечує подальший процес автоматизації контролю якості кольоровідтворення.

Для побудови програмних засобів визначення кольорового відхилення ∆Е та розрахунку похибки вимірювання розроблено прикладне програмне забезпечення на основі середовища Microsoft Excel, в якому побудована уніфікована статистична ідеологія визначення вказаних параметрів згідно опису кольорових характеристик по моделі CIE Lab за змінними аналітичного виразу СІЕ ∆Е 2000.

Визначені змінні аналітичного виразу СІЕ ∆Е 2000 послідовно описуються формулами

Microsoft Excel табл. 1, згідно логічної завершеності аналітичних виразів, для забезпечення автоматизації процесу обчислення відповідних значень цих змінних та кольорового відхилення ЛЕ

Для обчислення відповідних значень змінних кольорового відхилення ДЕ застосовуються виміри Lab координат, що мають три основні складові: L\* світлоту, а\* — червоний і зелений колір, а також b<sup>\*</sup> — синій і жовтий колір. В застосованих формулах L<sub>2a<sub>2</sub>b<sub>2</sub> це виміряні</sub> значення з плашок контрольних шкал досліджуваного відбитка виготовленого офсетним способом друку на тиражному папері та відповідно підібраними до технологічного процесу фарбами, а L<sub>1</sub>a<sub>1</sub>b<sub>1</sub> — еталонні значення підібрані з міжнародного галузевого стандарту ISO 12624-2: 2008 відповідно до вибраних параметрів друку.

Для обчислення відповідних значень параметрів похибки вимірювання для плашок кольорів табл. 2 застосовуються розра-

хунок середнього значення  $\langle x \rangle$ кольорового відхилення для всіх вимірів відповідної плашки, середньої квадратичної похибки s<sub>n</sub>, та розрахунку похибки вимірювання ∆х на основі систематичної  $\Delta x_{\text{CMCT}}$  та випадкової похибки  $\Delta x_{\text{BMD}}$ , що розраховується згідно коефіцієнта Стьюдента  $t_{\alpha,n}$ .

Обчислення відповідних значень розтискування растрових елементів на основі Lab координат виконується шляхом розрахунку інтерпретованої формули Мюрея-Девіса:

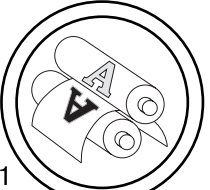

# Таблиця 1

# Уніфікована програма засобів розрахунку кольорового відхилення для плашок кольорів у середовищі Microsoft Excel

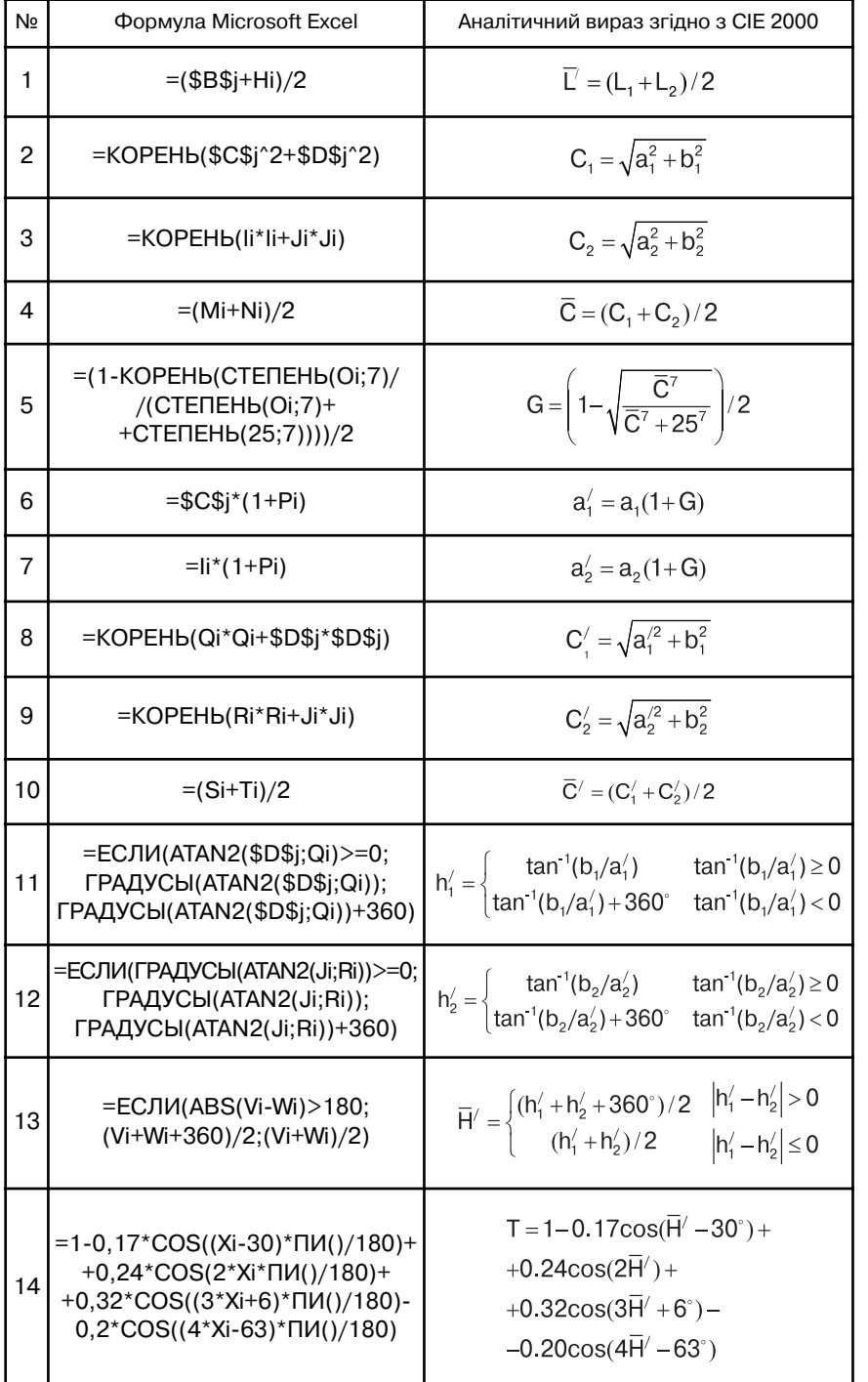

# **ТЕХНОЛОГІЧНІ ПРОЦЕСИ**

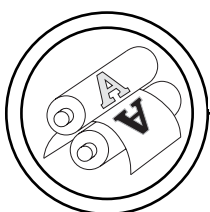

## Закінчення табл. 1

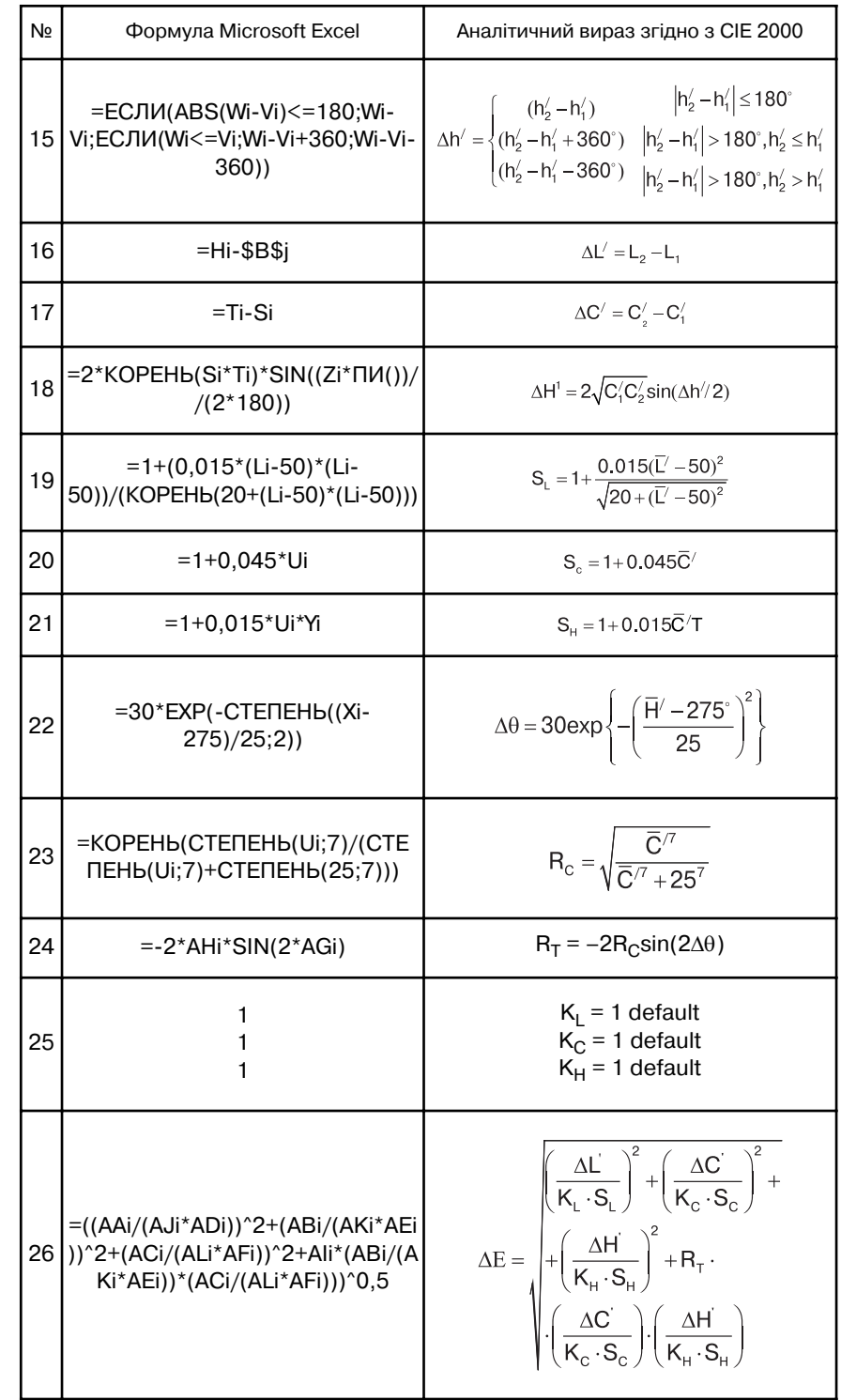

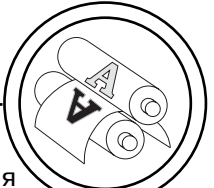

Dot Gain = 
$$
\frac{R_0 - R_N}{R_0 - R_{100}} \times 100 - N
$$

де параметр R для друку СМҮК фарбами може бути виражено через колірні координати в системі XYZ у такій відповідності: Cyan  $-$  X, Magenta  $-$  Y, Yellow  $Z$ , Black - Y.

Згідно концепції побудови середовища Microsoft Excel обчислення для кожного з кольорів плашок табл. 3 (для кольору Cyan) виконується автоматично на окремих програмних аркушах.

Побудова програмних засобів формування звіту якості кольоровідтворення виконується

на основі мови програмування Visual Basic for Application puc. 2. В розробленому програмному забезпеченні формується звіт з визначеними статистичними розрахунками та проводиться аналіз якості кольоровідтворення на основі порівняння отриманих значень кольорового відхилення СІЕ ∆Е 2000 з рекомендованими значеннями міжнародного стандарту ISO 12647-2: 2008. При невідповідності якості кольоровідтворення стандарту ISO 12647-2: 2008 звіт надає можливість своєчасного обґрунтування для корегування технологічного процесу підготовки та друку, що дозволяє зменшити

## Таблиця 2

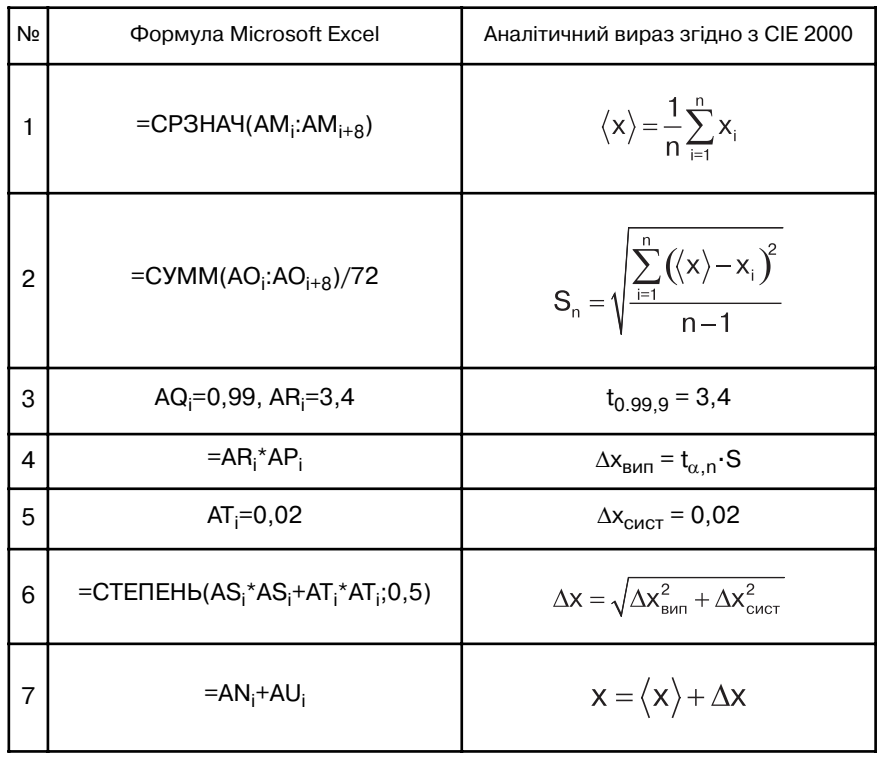

Уніфіковані програмні засоби розрахунку похибки вимірювання для плашок кольорів у середовищі Microsoft Excel

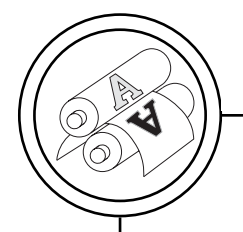

Таблиця 3

# Уніфіковані програмні засоби розрахунку розтискування<br>для кольору Суап у середовищі Microsoft Excel

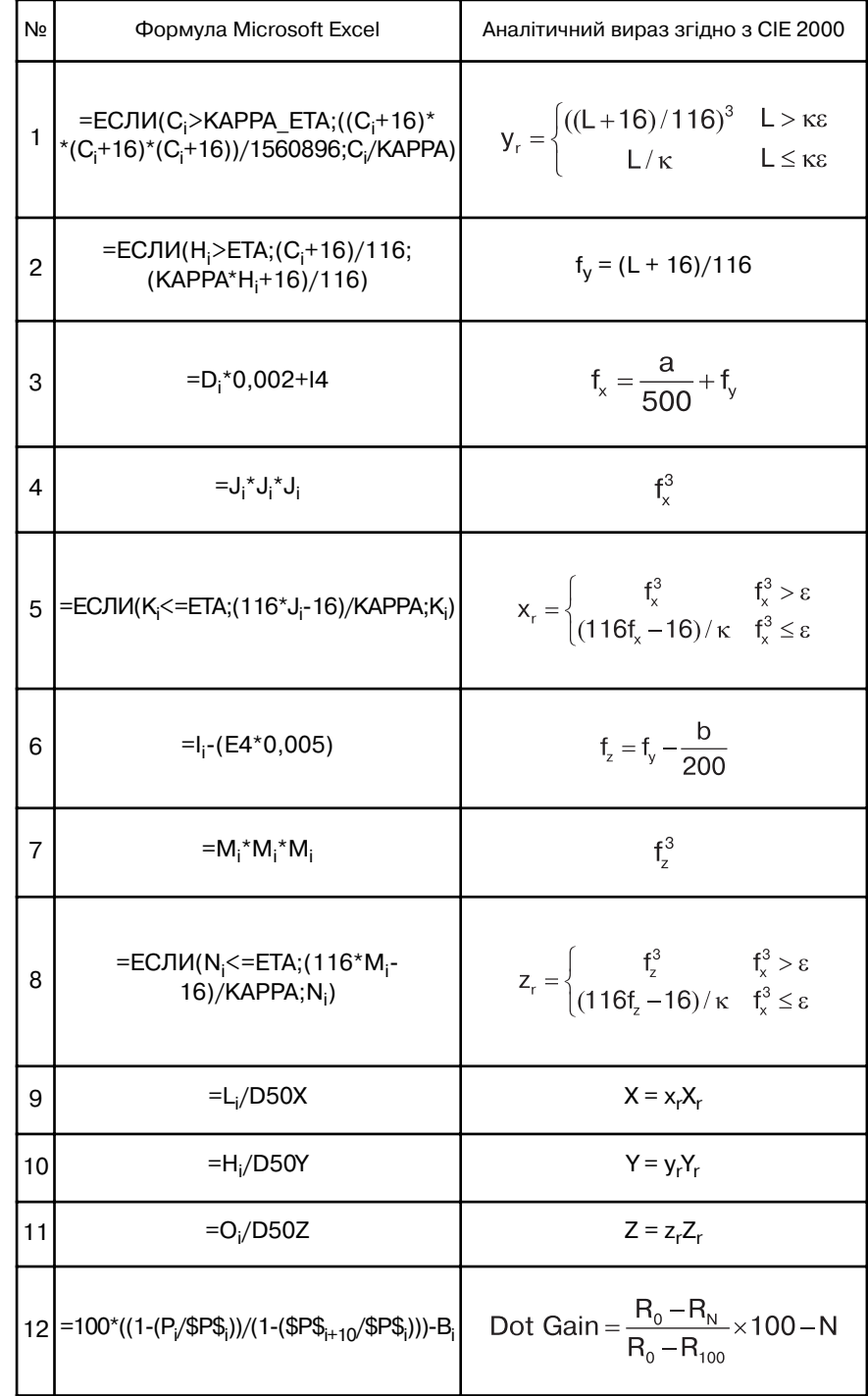

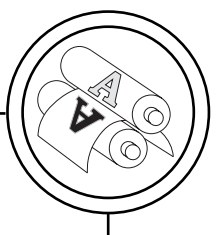

## **Аналіз результатів кольоровідтворення:**

Dim myRange As Range Dim cell As Range Set myRange = ThisWorkbook.Sheets("output").Range("F10:F18") For Each cell In myRange If cell.Value = "Добре" Then cell.Interior.ColorIndex = 34 cell.Font.ColorIndex = 25 End If If cell.Value = "Допустиме" Then cell.Interior.ColorIndex = 27 cell.Font.ColorIndex = 46 End If If cell.Value = "Недопустиме" Then cell.Interior.ColorIndex = 3 cell.Font.ColorIndex = 9 End If Next **Створення вихідного файла з результатами:** 'dd = ThisWorkbook.Sheets("output").cell(2, 3).Value

```
'ThisWorkbook.Sheets("output").cell(2, 3).Value = dd
ThisWorkbook.Sheets("output").Visible = True
Dim nb As Workbook, s As String
s = ThisWorkbook.FullName
s = \text{Left}(s, \text{Len}(s) - 4) & "2.xls"
ThisWorkbook.Sheets("output").Copy
Set nb = ActiveWorkbook
ThisWorkbook.Sheets("output").Visible = False
End Sub
```
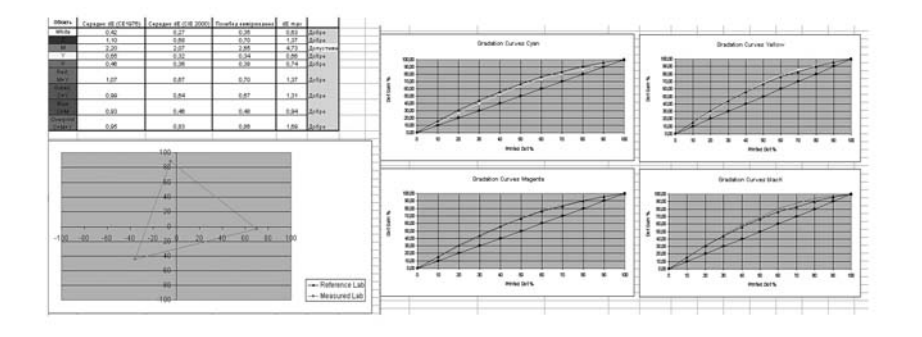

Рис. 2. Формування звіту та проведення аналізу якості кольоровідтворення на мові VBA

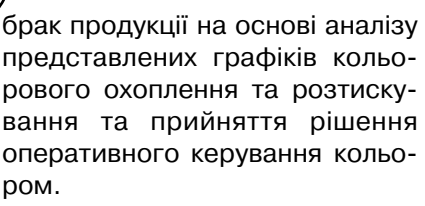

Програмне забезпечення складається з аналізу резуль татів цифрової статистичної об робки кольорових характерис тик та формується у вигляді інте грованих висновків аналітичних розрахунків середнього значен ня ΔЕ, похибки вимірювання та логічного висновку кольоро відтворення для досліджуваного друкарського аркуша.

Для забезпечення керування кольором у випадку незадовіль них результатів процесу кольо ровідтворення на основі отри маних кольорових характерис тик Lab координат обчислюєть ся на основі розробленої про грами розтискування Dot Gain за інтерпретованою формулою Мюррея-Девіса. Аналіз розтискування проводиться по графі кам розтискування для кожної з тріадних фарб окремо.

## **Висновки**

1. Застосування структурної організації програмно-технічних засобів для реалізації приклад ного програмного забезпечення керування вимірюваннями, об робкою та аналізом процесів ко льоровідтворення дозволяє мі німізувати загальний час про цесів керування кольором оф сетного способу друку у декіль ка разів, за рахунок процесів цифрового визначення якості кольоровідтворення та сприяє підвищенню якості друкованої продукції.

2. Об'єктивність процесів вимірювання характеристик ко льоровідтворення на основі ци фрової обробки інформації, з використанням процедурно орієнтованої технологій опису процесів в єдиному інформацій ному середовищі та її реаліза ція, надає перспективи побудо ви систем аналізу якості кольоро відтворення по новій концепції, що дозволить значно підвищити ефективність процесів керуван ня кольором у реальному мас штабі часу.

1. Ефимов М. В. Автоматизация технологических процессов полигра фии / М. В. Ефимов, Г. Д. Толстой. — М. : Книга, 1989. — 512 с. 2. Кип пхан Г. Энциклопедия по печатным средствам информации. — М. : МГУП, 2003. — С. 1280. 3. Hunt R. W. G. The Reproduction of Colour: Sixth Edition / R. W. G. Hunt. — The Wiley–IS&T Series in Imaging Science and Technology, 2004. — 724 p. 4. ColorPort Basic User Guide v1.5.2. Руководство X–Rite. — USA: X–Rite Incorporated. — 2007. — 5 с. 5. Курбатова Е. А. Microsoft Office Excel 2010. Самоучитель / Е. А. Курбатова. — К. : Диалектика, Вильямс,  $2010. - 416$  с. 6. Кузьменко В. Г. VBA / В. Г. Кузьменко. — М. : Бином-Пресс, 2008. — 624 с.

> Рецензент — О. І. Хмілярчук, к.т.н., доцент, НТУУ «КПІ»

Надійшла до редакції 24.10.11